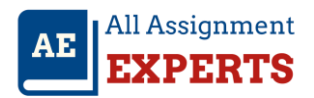

# **Question1**

Below you are given the examination scores of 20 students (data set also provided in accompanying MS Excel file).

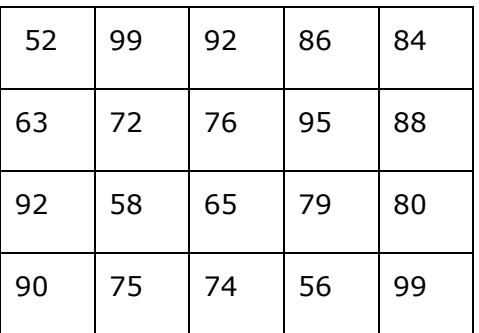

a. Construct a frequency distribution, cumulative frequency distribution, relative frequency distribution, cumulative relative frequency distribution and percent frequency distribution for the data set using a class width of 10. **(5 marks)** 

# **Answer:**

The lowest value is 52 and the highest is 99.

The smallest number is 52, and the largest is 99, so the range is 99-52=47.

The class width will be  $47/5 = 9.4$  approx. 10,

Our classes will be 52-61, 62-71, 72-81, 82-91, and 92-101.

Then, counting the number of entries in each class, we get:

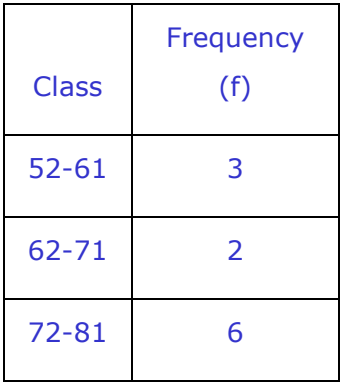

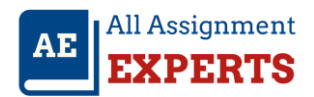

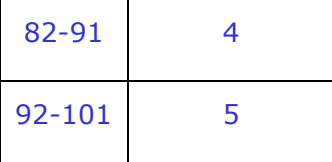

Note that the sum of the frequencies is 20, which is the same as number of data entries that we had.

The "midpoint" of each class can be calculated as:

## **Midpoint = (Lower class limit + Upper class limit)/2**

The "relative frequency" of each class is the proportion of the data that falls in that class. It can be calculated for a data set of size n by:

### **Relative frequency = Class frequency Sample size = f / n.**

The "cumulative relative frequency" is the sum of the relative frequencies of that class and all previous classes.

## **Percentage frequency = relative frequency X 100 = (f / n )\* 100**

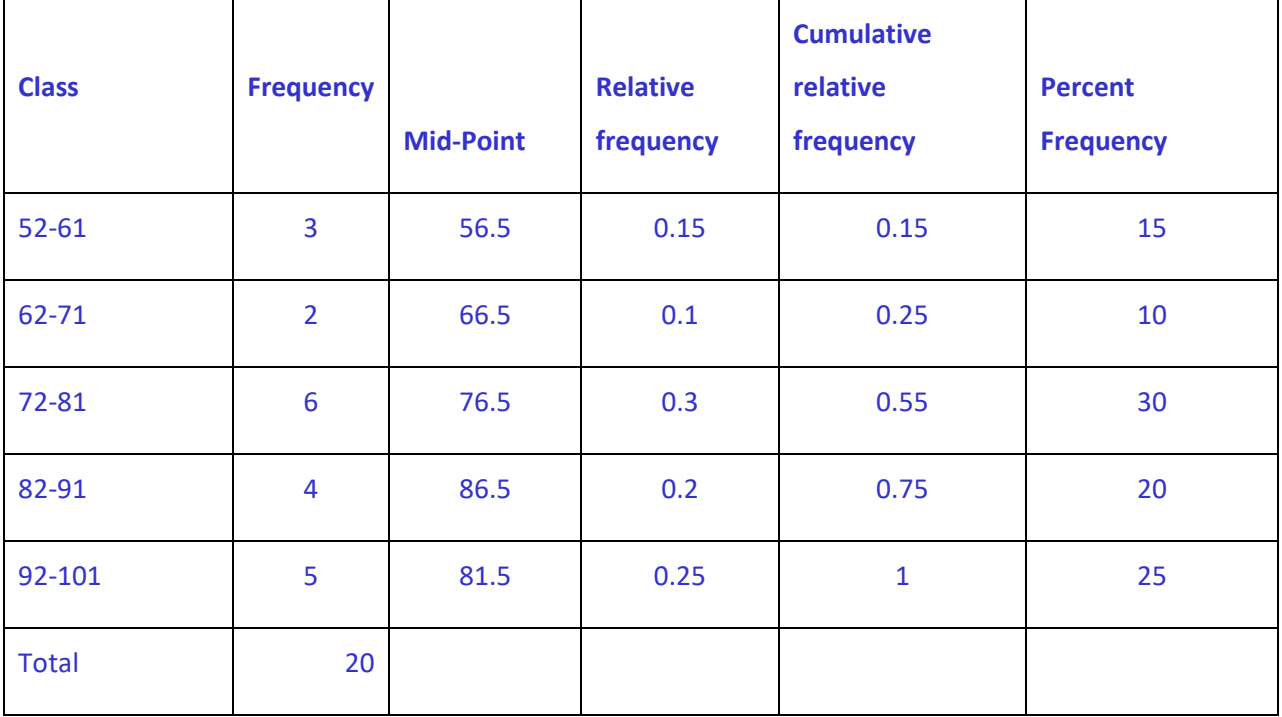

b. Construct a histogram showing the percent frequency distribution of the examination scores. Comment on the shape of the distribution.

**Answer:** Using Excel

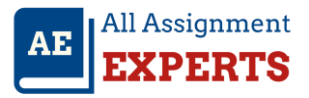

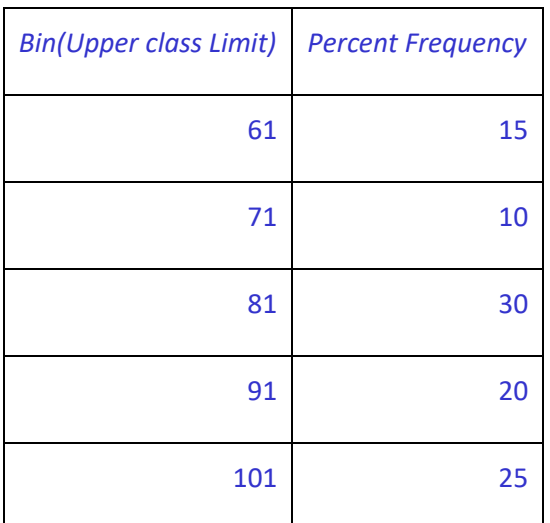

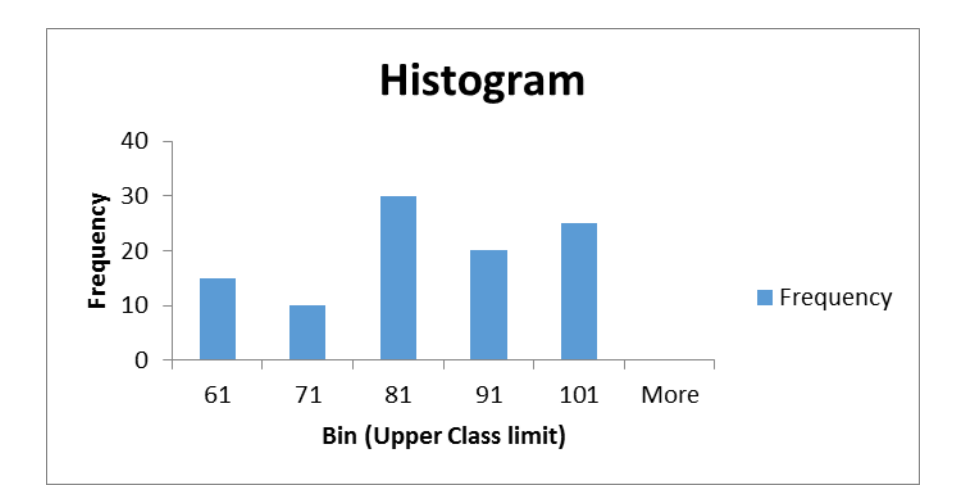

From the histogram, distribution looks negatively skewed.

## **Question 2**

Shown below is a portion of a computer output for a regression analysis relating supply (Y in thousands of units) and unit price (X in thousands of dollars).

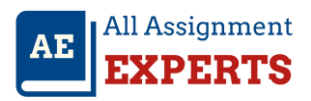

### ANOVA

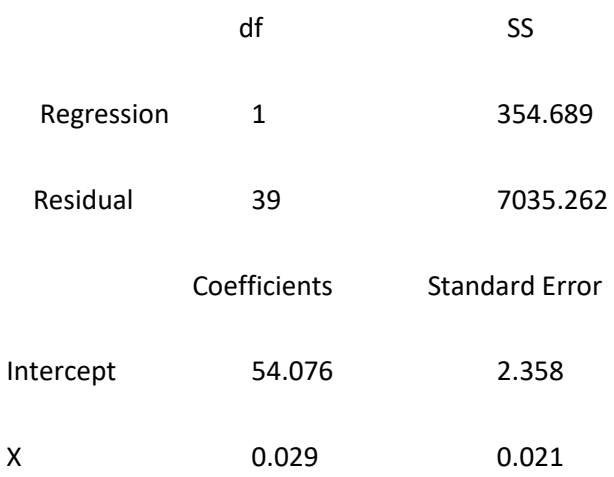

a. What has been the sample size for this problem? (1 mark)

### **Answer :**

In Example

Total degrees of freedom,  $Df_T=df_R+df_F = 1 + 39 = 40$ But  $df_T=n-1$ n=40+1=41 Therefore, sample size for the given analysis is 41

b. Determine whether or not demand and unit price are related. Use  $\alpha$  = 0.05. (2 marks)

### **Answer :**

Null hypothesis:  $H_0$ : β=0 Alternative hypothesis: H<sub>0</sub>: β0≠0 We are given level of significance  $\alpha$ = 0.05 Decision Rule: Reject H<sub>0</sub> if P-value  $\le \alpha = 0.05$ Summarize the available information: Slope b=0.029 ,  $SE_b = 0.021$  and n=41 To test the hypothesis, define the test statistic as follows:

t =  $b-\beta/ES_b$ 

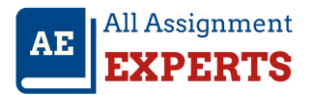

=0.029-0.00/0.021

=1.38

Degrees of freedom = n-2=41-2=39

We calculate p-value for two tailed test using following formula:

```
p-value = 2^*P(t_{39}>=1.38)
```
=TDIST(1.38,39,2) (Using Excel function)

=0.1754

**Conclusion:** P-value 0.1754 is greater than level of significance 0.05 so we do not reject null hypothesis, So we can conclude that supply and unit are not related.

c. Compute the coefficient of determination and fully interpret its meaning. Be very specific. (2 marks)

### **Answer :**

From given ANOVA we have

SSR = 354.689

SSE=7035.262

SST=SSR+SSE

```
 =354.689+7035.262
```

```
 =7389.951
```
Coefficient of determination  $=R^2$ 

```
= SSR/SST 
= 354.689/7035.262
=0.04799
 =0.048
```
It Means that, 4.8 % of the sample variation in supply (y) can be explained by using the independent variable unit price.

The value of  $R^2$ is close to 0, it indicates that the linear regression model is not accurate.

d. Compute the coefficient of correlation and explain the relationship between supply and unit price. (2 marks)

### **Answer:**

Coefficient of correlation:  $r=\sqrt{R^2} = \sqrt{0.048} = 0.219$ 

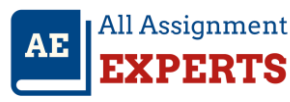

There is a weak correlation between supply and unit price, because correlation coefficient is close to 0.

e. Predict the supply (in units) when the unit price is \$50,000.

#### **Answer :**

The regression equation is,

The Predicted supply (in units) when the unit price is \$50,000 is

y=54.076+0.029\*50

=54.076+1.45

=55.526

### **Question 3 :**

Allied Corporation wants to increase the productivity of its line workers. Four different programs have been suggested to help increase productivity. Twenty employees, making up a sample, have been randomly assigned to one of the four programs and their output for a day's work has been recorded. You are given the results below.

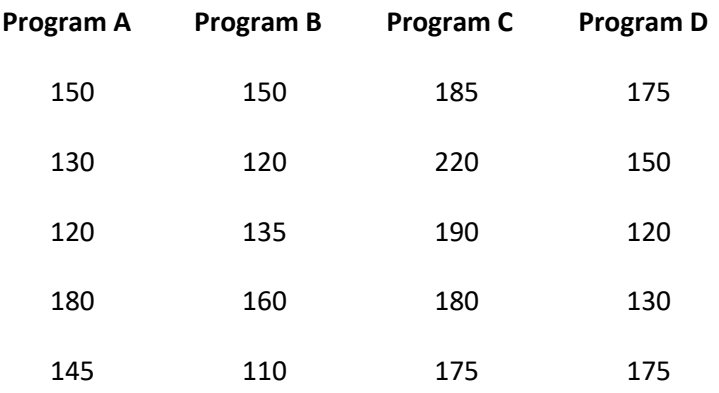

(a) Construct an ANOVA table.

#### **Answer :**

H0: All the four groups means are equal

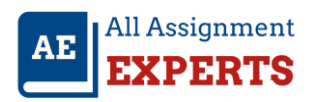

#### H1: At least one group mean is not same

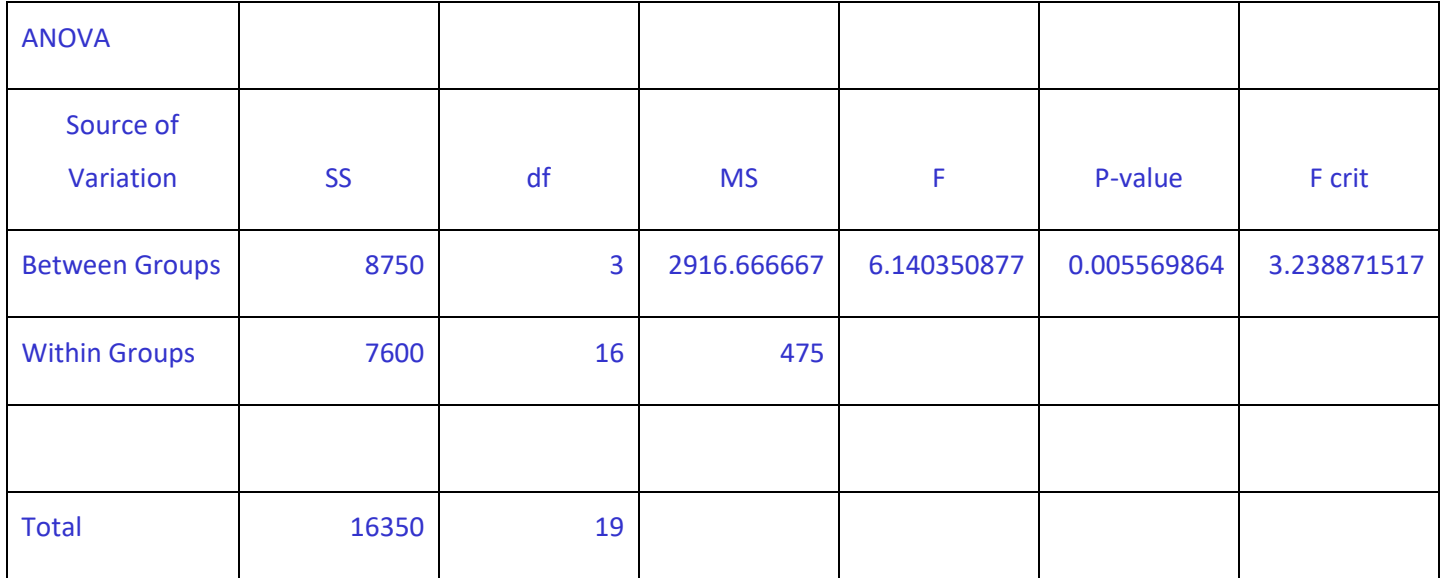

(b) As the statistical consultant to Allied, what would you advise them? Use a .05 level of significance.

#### **Answer :**

Since P-value 0.0056 < 0.05 so we reject the null hypothesis, So we conclude that there are statistical differences between programs.

### Question 4:

A company has recorded data on the weekly sales for its product (*y*), the unit price of the competitor's product (*x*1), and advertising expenditures (*x*2). The data resulting from a random sample of 7 weeks follows. Use Excel's Regression Tool to answer the following questions (data set also provided in accompanying MS Excel file).

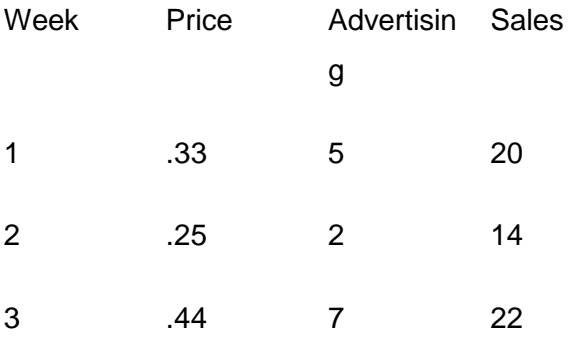

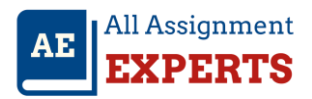

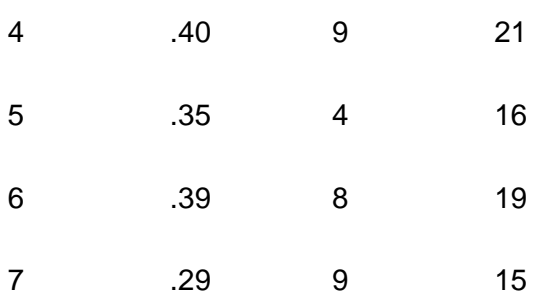

## a. What is the estimated regression equation? Show the regression output. (2 marks)

**Answer:**

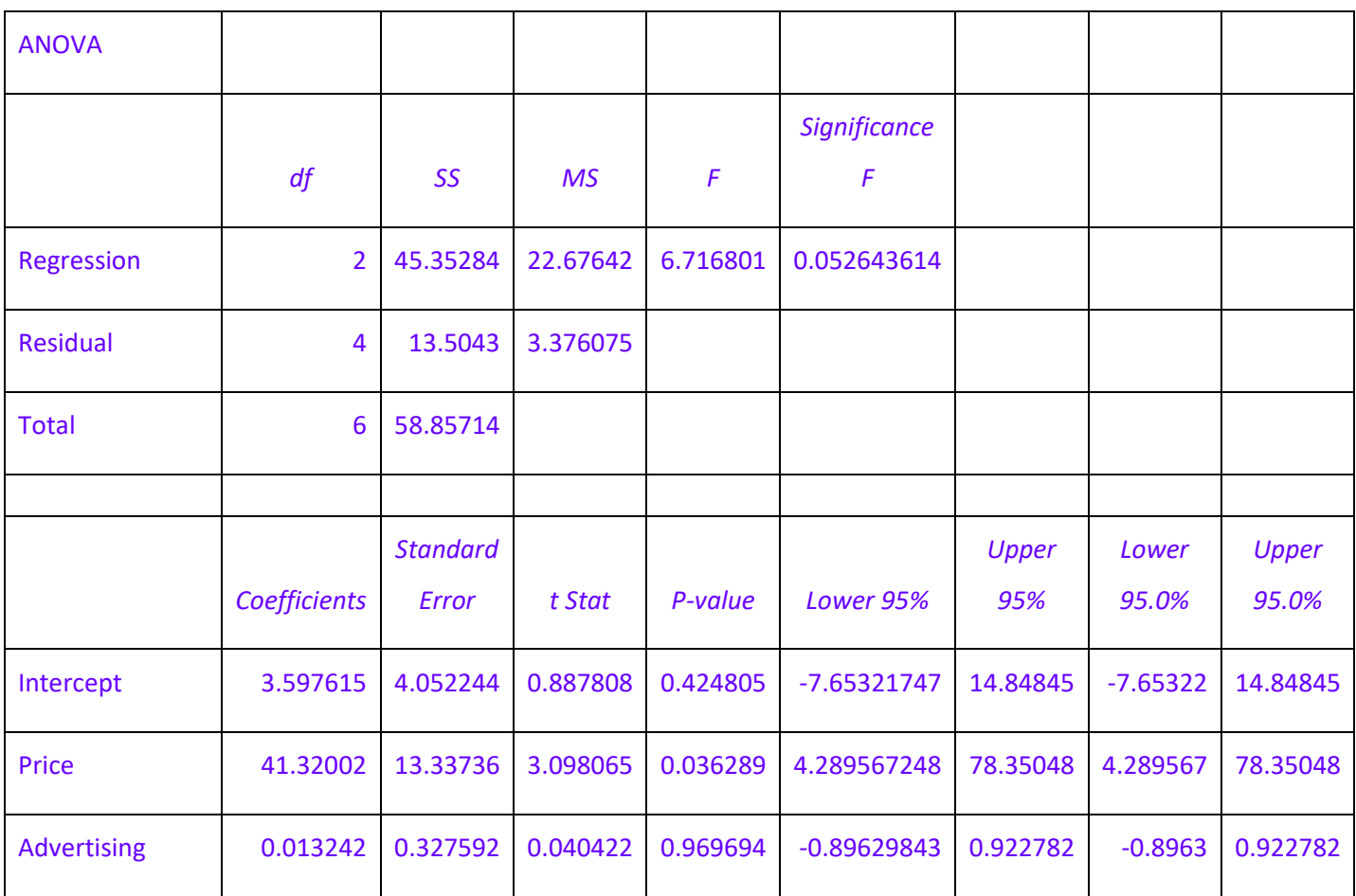

**Regression line is : Sales Y = 3.597 + 41.3\*(Price) + 0.013\*(Advertising)**

b. Determine whether the model is significant overall. Use  $\alpha$  = 0.10. (2 marks)

**Answer:**

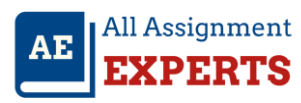

In above ANOVA output P-value 0.052 < 0.1 so we reject the null hypothesis we can conclude that model is significant overall.

c. Determine if competitor's price and advertising is individually significantly related to sales. Use  $\alpha$  = 0.10. (2 marks)

### **Answer:**

The p value for price is 0.036. At 0.10 sig level, the variable is **significant since value < 0.10**

The p value for advertising is 0.969. At 0.10 sig level, the variable is **insignificant since value > 0.10**

d. Based on your answer to part (c), drop any insignificant independent variable(s) and reestimate the model. What is the new estimated regression equation? (2 marks)

### **Answer:**

In part c we get by p-value that price is significantly effecting the sales whereas advertising is not related with the sales.

So in data you should drop advertising covariate and run regression using price on sales by that we will get a regression line here.

**Sales Y = 3.584 + 41.6\*(Price)**

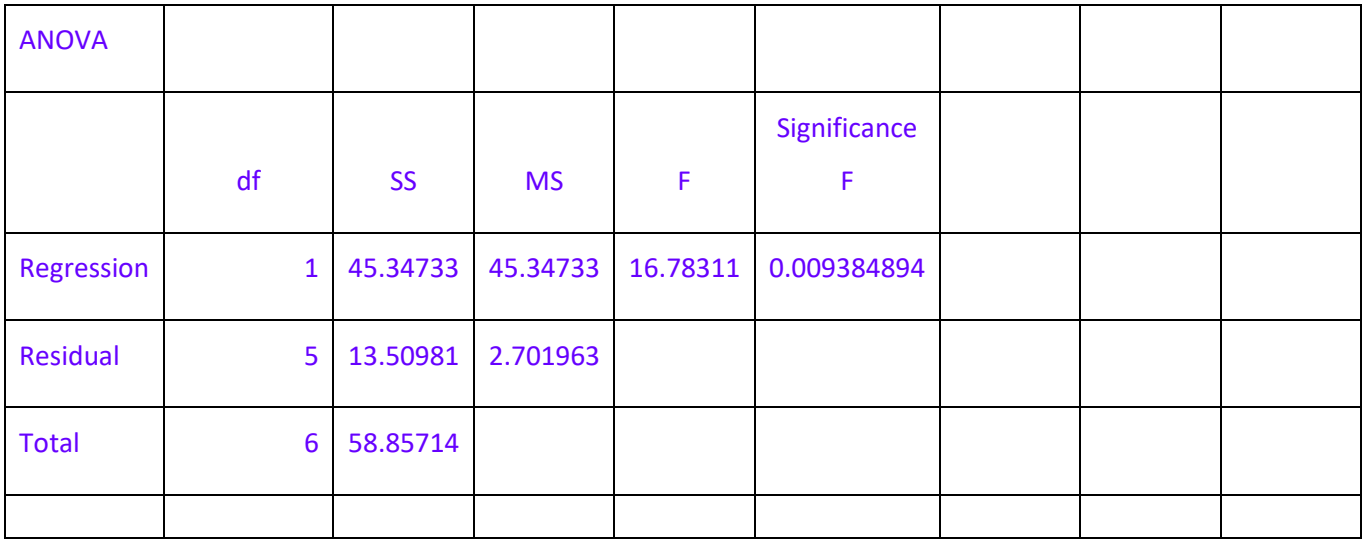

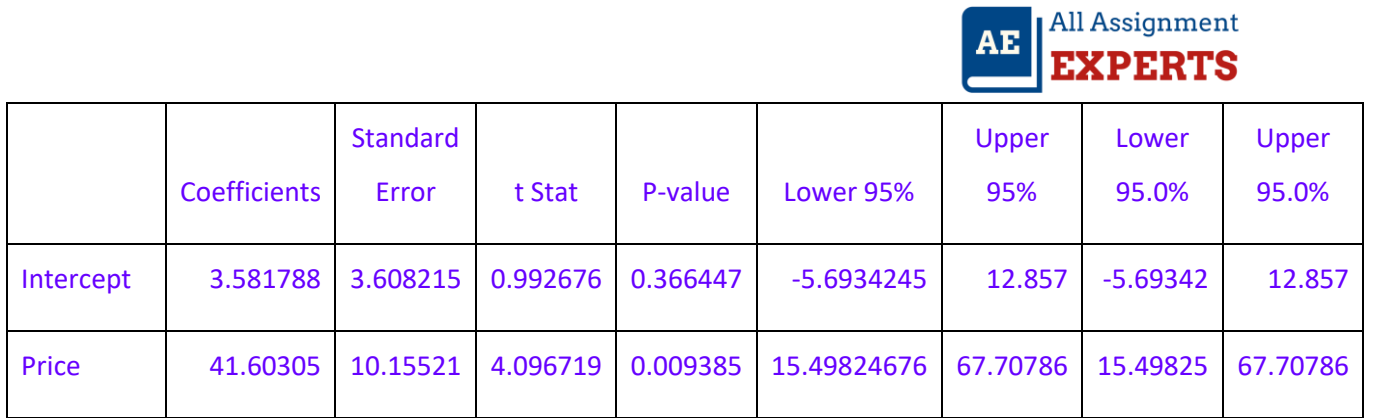

# e. Interpret the slope coefficient(s) of the model from part

### Answer:

The value of price changes one unit then the effect on sales is 41.6 times.